## **License Migration**  eMedia Card Designer v6

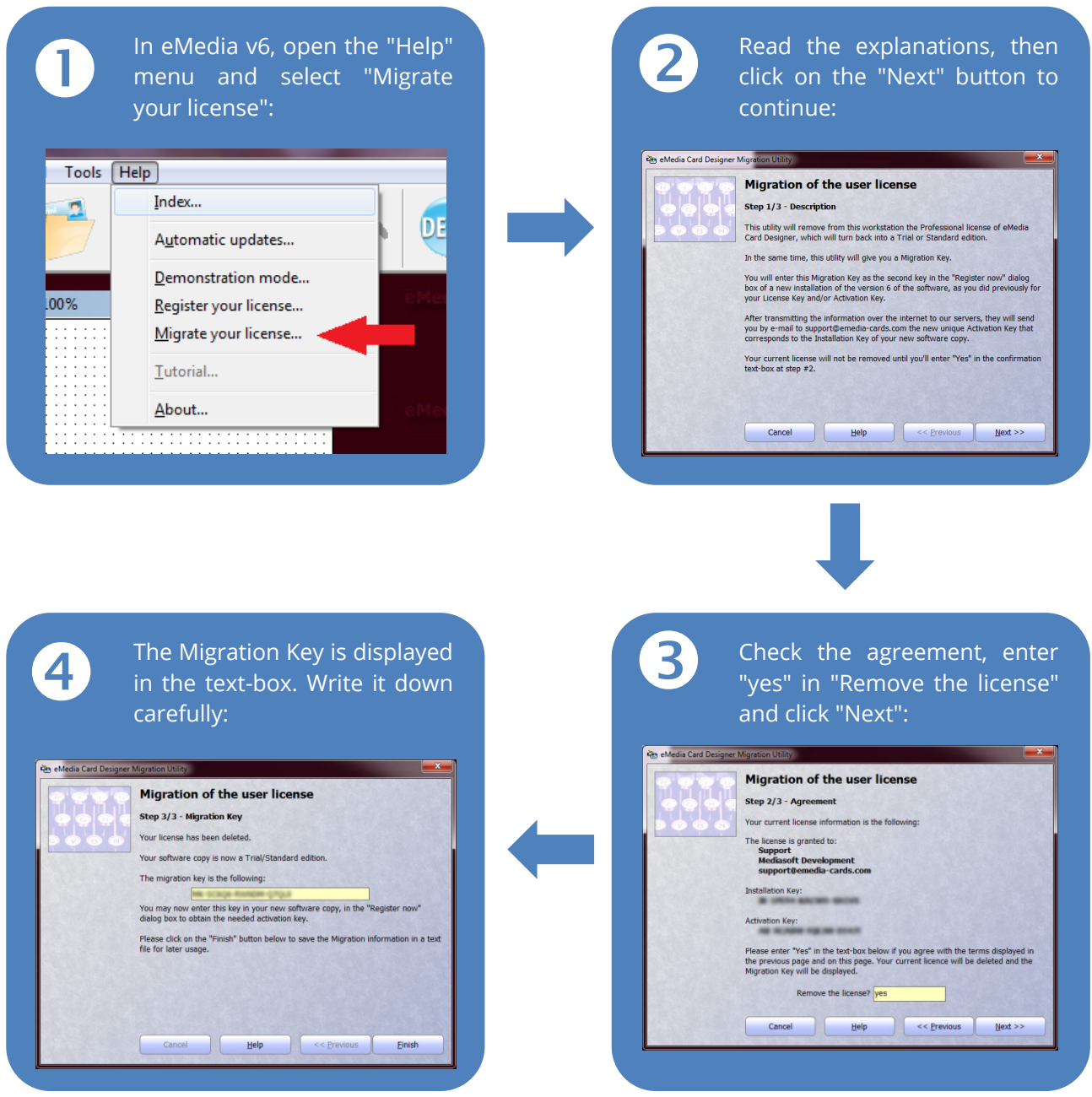

A Migration Key is a series of letters and digits separated with dashes, beginning with "MK-". It contains the license information and can only be used once.